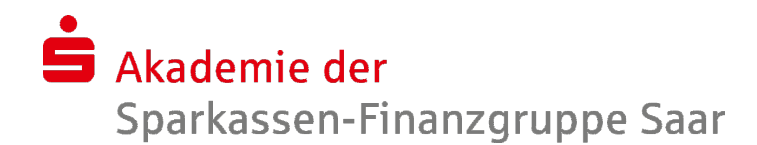

## Word 2010 – Fortgeschrittene Techniken 2 - **Serienbriefe**

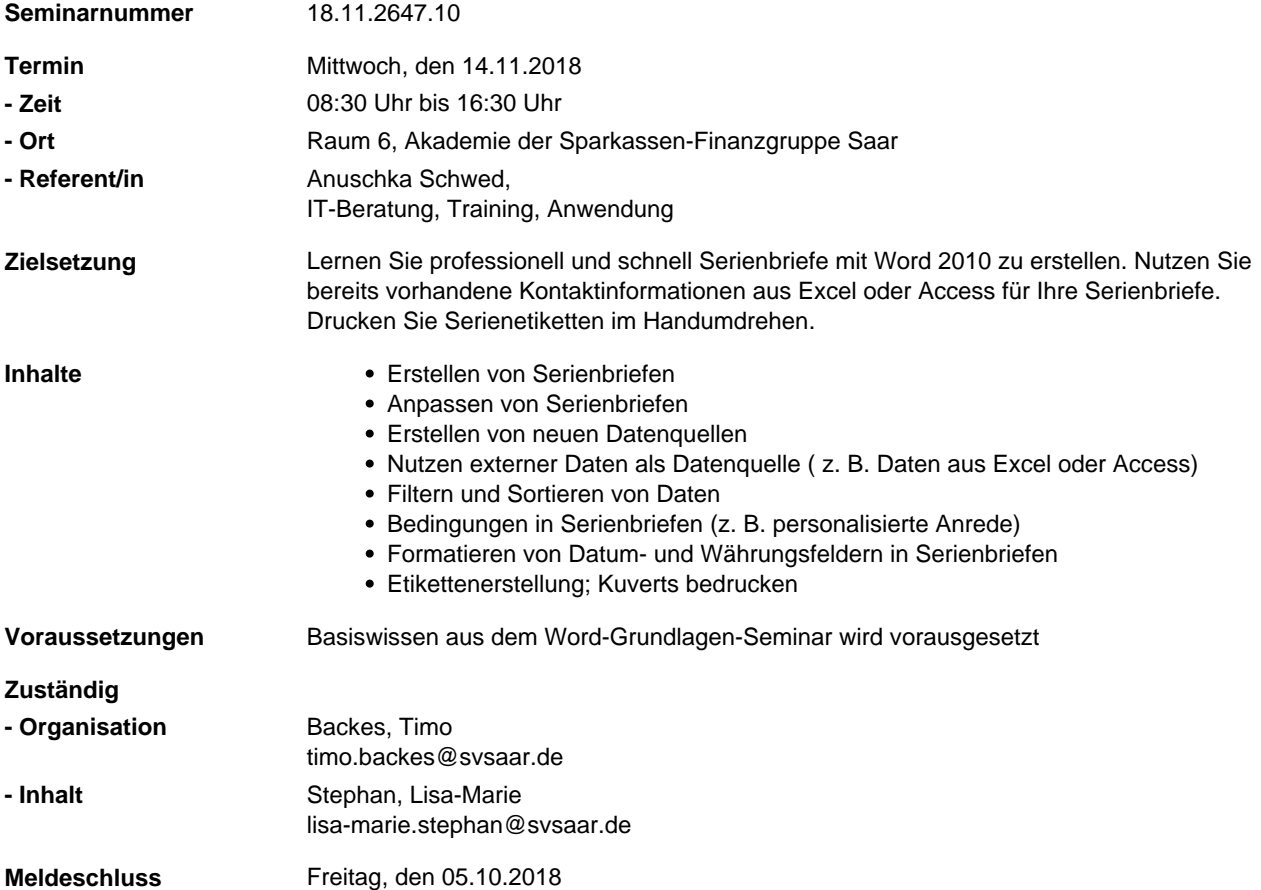